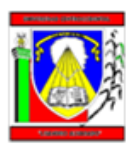

UNIVERSIDAD CENTROCCIDENTAL "LISANDRO ALVARADO" DECANATO DE CIENCIAS Y TECNOLOGÍA PROGRAMA INGENIERÍA DE PRODUCCIÓN

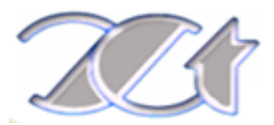

#### **INFORME DE PASANTIAS**

HORMIGONES BEL C.A.

DESPACHO Y LOGISTICA

**Autor:** Ayerim Flores Namias

**Cedula de Identidad**: V-20.188.114

**Tutor Empresarial**: Ing. Luis Sánchez

**Tutor Académico:** Ing.Nohemy Montilla

**Período:** Del 01/04/13 al 26/07/13

**Octubre, 2013**

### **INDICE GENERAL**

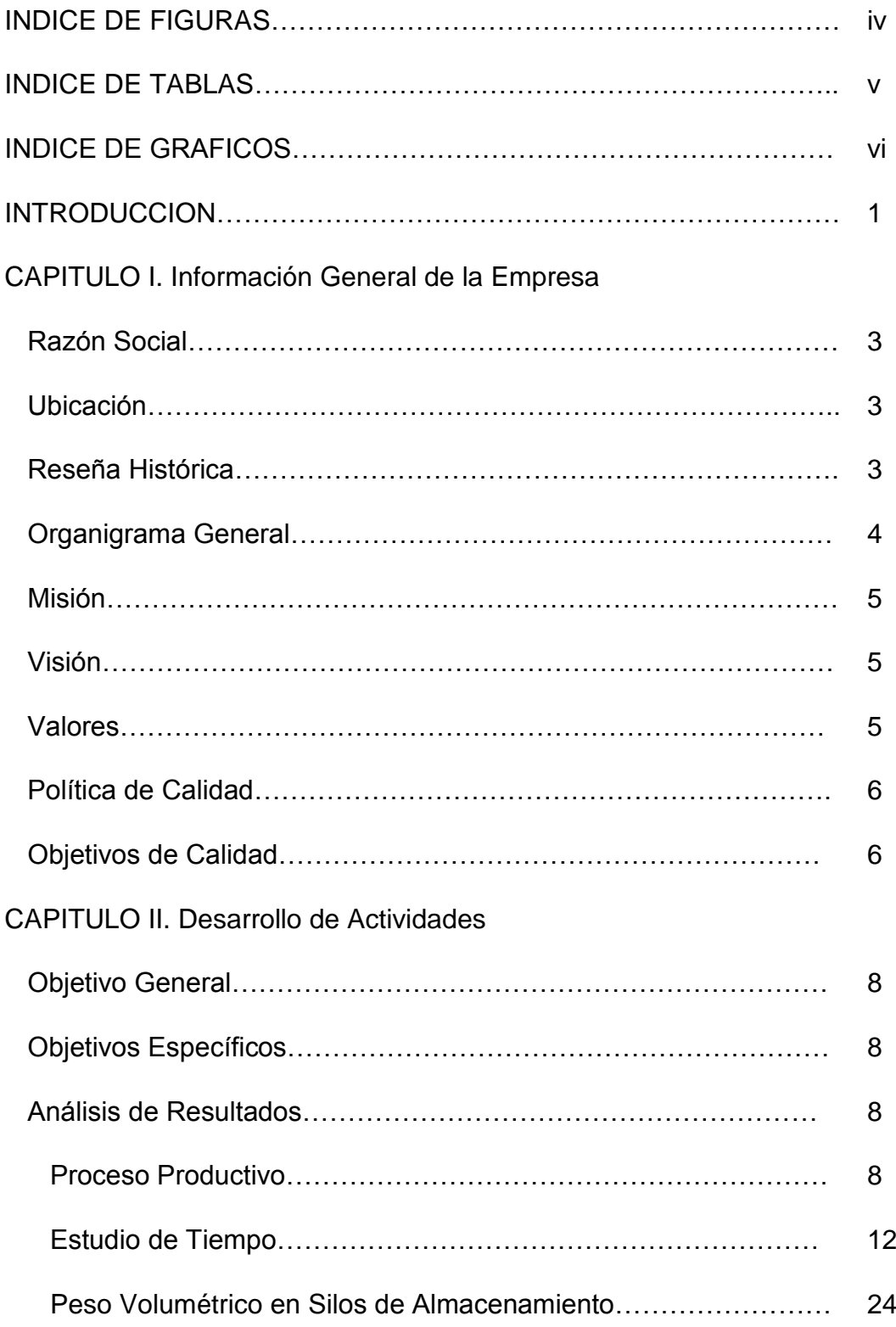

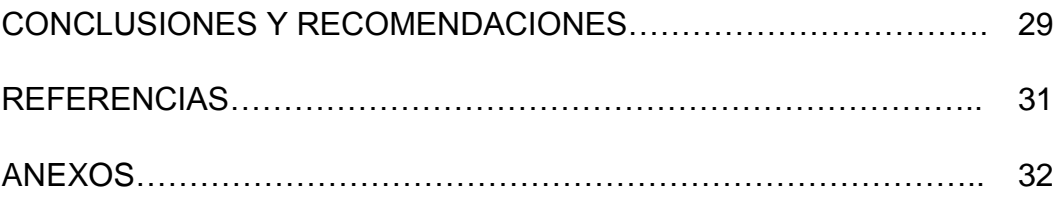

#### **INDICE DE FIGURAS**

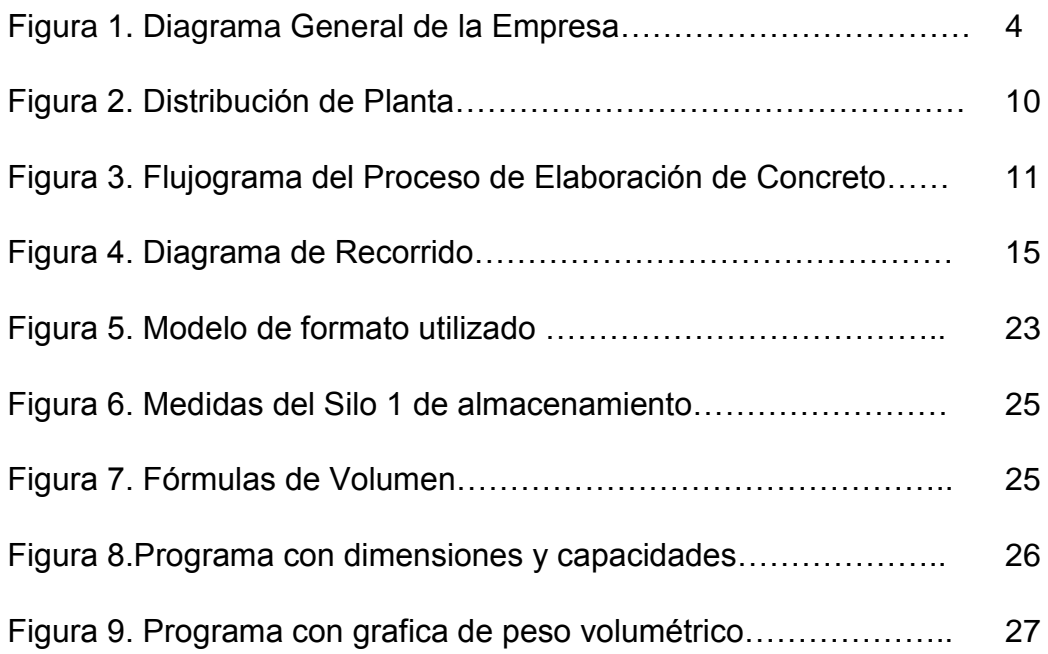

#### **INDICE DE TABLAS**

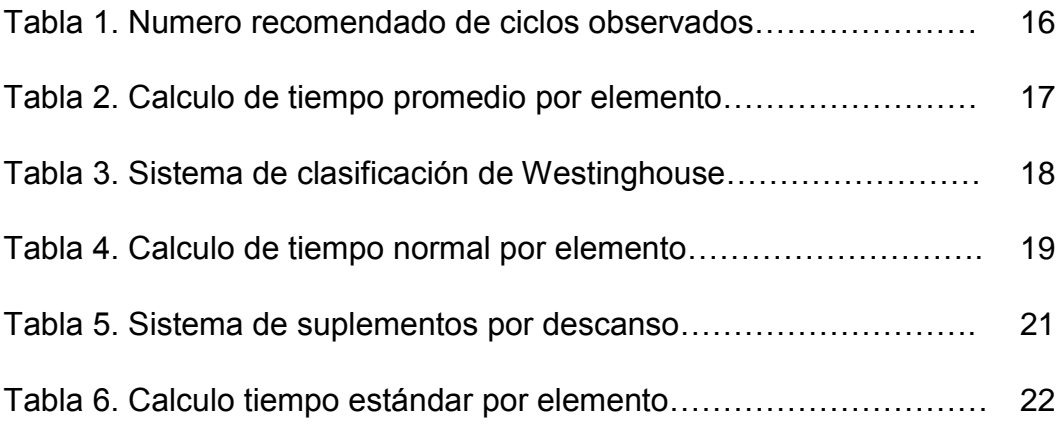

### **INDICE DE GRAFICOS**

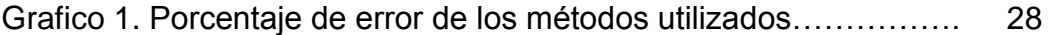

#### **INTRODUCCION**

El periodo de pasantía comprende la aplicación de los conocimientos adquiridos por el estudiante a lo largo de su carrera en un entorno empresarial, además permite obtener experiencia y una perspectiva real de lo que será su desempeño como Ingeniero de Producción, completando así su formación como profesional. Del mismo modo, permite que el pasante universitario adquiera confianza y seguridad en sí mismo y en los conocimientos adquiridos en la Universidad Centroccidental "Lisandro Alvarado".

Estas pasantías fueron realizadas en Hormigones Bel empresa líder en la fabricación de concreto premezclado, que ofrece diversos productos; una actualizada flota de camiones hormigoneros, equipos de bombeo, así como plantas móviles y fijas con tecnología avanzada; para la ejecución de las obras civiles más importantes del Centro Occidente venezolano.

Hormigones Bel también ofrece dosificación de concreto de alta calidad, servicio de bombeo, análisis científicos en laboratorio, asesoría y asistencia técnica en el sitio de la obra, entre otras ventajas, mantiene Hormigones Bel para prestar una ayuda efectiva en el sector de la construcción, con una cultura organizacional de clase mundial que asegura soluciones concretas y satisfacción total a sus clientes. Para garantizar la entrega de concreto y puntualidad en obras Hormigones Bel cuenta con un área de Despacho y Logística, en la cual se realizaron la actividades de pasantía.

El trabajo realizado en ésta área se basó en la optimización y mejoras al proceso de producción, ejecutando estudios de tiempo de todo el proceso de carga de camiones hormigoneros, debido a que se presentaba un descontento por parte de la clientela con la puntualidad de dichos camiones en obra, se realizó una descripción de cargo del área de despacho y logística de diferentes plantas ya que se iba aperturar una nueva planta móvil en otro estado; y finalmente se elaboró un método de

1

cuantificación de cemento en silos de almacenamiento porque se presentaban grandes pérdidas de dicho conglomerante.

El presente informe expresa la totalidad de las actividades realizadas en el periodo de pasantía, ejecutadas en la empresa Hormigones Bel, formando parte del grupo de trabajo del Departamento de Despacho y Logística en Planta La Morita. Éste trabajomuestra en el Capítulo I la información general de la empresa y en el Capítulo II el desarrollo de las actividades de pasantías.

#### **CAPITULO I**

#### **INFORMACION GENERAL DE LA EMPRESA**

#### **RAZÓN SOCIAL**

Hormigones Occidente, C.A.

RIF: J-30022139-3

#### **UBICACIÓN**

Autopista Barquisimeto Acarigua Km. 17. Variante los Cristales entrada Sector La Morita. Estado Lara.

#### **RESEÑA HISTORICA**

Somos una compañía líder en la industria de concreto pre mezclado y nacemos en abril de 1992, operando en el área metropolitana de Barquisimeto en el Estado Lara. Hormigones Occidente, C.A. se ha caracterizado por la calidad de su producto y la búsqueda permanente de medios y tecnología que nos permita prestar cada día un mejor servicio a nuestra distinguida clientela.

La excelencia de nuestro producto junto con el servicio, depende de la calidad de los equipos y el transporte de los mismos, es por eso que Hormigones Occidente, C.A. se ha dedicado a innovar en maquinaria para la planta y mejorado una numerosa flota de camiones hormigoneros para cumplir un mercado más amplio y abastecer la demanda de concreto de la ciudad. Más de cien trabajadores altamente calificados que son el alma y corazón de esta empresa, desde el más humilde de ellos hasta la alta gerencia, trabajando en equipo para garantizar el concreto de pre mezclado con los más altos estándares de calidad de la región, servicio de bombeo, análisis de laboratorio y asesoría en obra.

Entrando en nuestra segunda década con el amanecer de un nuevo siglo, Hormigones Occidente, C.A. se ha aventurado en el campo del internet, para ofrecer servicio en línea más personalizado y dinámico a todos nuestros clientes. Desde el año 2003, ofrecemos una variedad de productos relacionados al concreto pre mezclado y estudios elaborados de los diferentes resistencias que ofrecemos, los cuales podrán encontrar más detalladamente en nuestra página web: [www.hormigones.com.ve](http://www.hormigones.com.ve/) Queremos que nuestros clientes estén informados de las innovaciones en el campo de los agregados, fibras, aditivos, entre otros; y que a su vez puedan hacer sus consultas directamente a nuestra página, a través del correo [info@hormigones.com.ve](mailto:info@hormigones.com.ve) podrán comunicarse directamente con nosotros y así aclarar cualquier inquietud.

#### **ORGANIGRAMA GENERAL**

FIGURA 1. Diagrama General de la Empresa

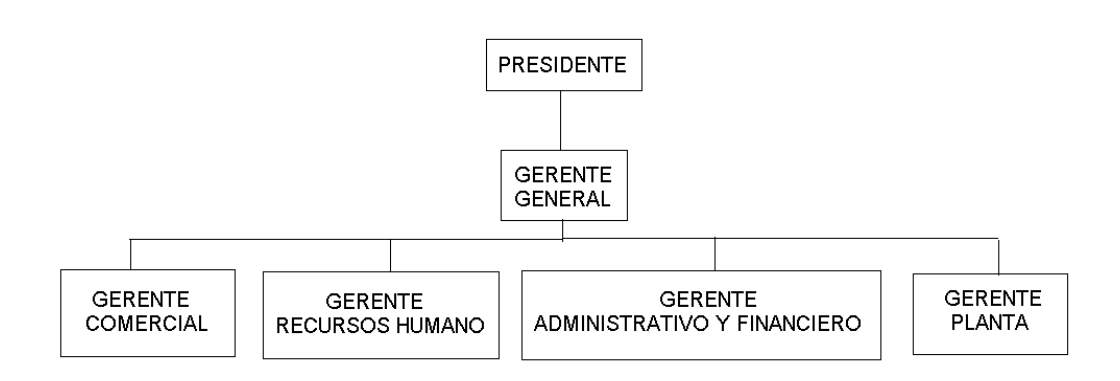

#### **MISIÓN**

Nuestra misión es ofrecer productos y servicios que gozan de los más altos estándares de calidad, basados en la imagen y en el valor de cada uno de ellos, a precios competitivos, que superen las expectativas del mercado actual, brindando bienestar a todos nuestros clientes, accionistas, y proveedores, manteniéndonos siempre constantes en el mejoramiento permanente de nuestros procesos para garantizar el retorno de la inversión, forjando así un futuro próspero y rentable para todos.

#### **VISIÓN**

Consolidar nuestro liderazgo en diversos sectores de negocios en el ámbito nacional e internacional, enfocando nuestros esfuerzos en la satisfacción del cliente, solidez financiera y clara orientación al mercado.

#### **VALORES**

**Bienestar:** Sentir amor por lo que hacemos. Con mística y dedicación, brindamos nuestro mejor esfuerzo para lograr satisfacer las necesidades de nuestros clientes, orgullosos y felices de alcanzar nuestra meta.

**Evolución:** El cambio es la constante. Progreso, desarrollo y transformación, palabras claves para encarar el reto de ser cada día mejores, siempre buscando nuevas metas que alcanzar, nuevos horizontes para explorar.

**Liderazgo:** Un compromiso con la excelencia. Ser una Corporación líder representa grandes compromisos: productos de calidad, eficiencia en el servicio, respeto hacia nuestros clientes y búsqueda constante de la excelencia.

#### **POLÍTICA DE CALIDAD**

En Hormigones Occidente C.A. somos una empresa innovadora que mediante el trato personalizado, tenemos como objetivo ofrecer un producto de calidad, seguro y confiable para satisfacer las necesidades de nuestros clientes, comprometidos con la mejora continua de los procesos y con un personal altamente competente.

#### **OBJETIVOS DE CALIDAD**

-Satisfacer las necesidades y expectativas de los Clientes.

-Mejorar continuamente nuestros procesos.

-Mantener la confiabilidad del producto.

-Evaluar el clima organizacional.

-Desarrollar un plan individual de desarrollo, a través de la evaluación de competencias.

-Lograr la mejora continua a través de evaluaciones de desempeño e indicadores de gestión.

-Mantener la cartera de clientes.

-Optimizar las ganancias mediante un costo de producción adecuado y control de partidas más significativas de los gastos operacionales.

-Lograr un flujo de caja adecuado a través de políticas asertivas que permitan minimizar la rotación de las cuentas por cobrar vs. Rotación de cuentas por pagar.

-Realizar un adecuado registro contable de todas las transacciones financieras, realizando cierres mensuales que permitan la evaluación y toma de decisión oportuna.

-Cumplir adecuadamente con todas las obligaciones fiscales.

#### **CAPITULO II**

#### **DESARROLLO DE ACTIVIDADES**

Para muchas empresas, la satisfacción del cliente es lo primordial, y detrás de esa demanda existe todo un proceso de producción y distribución que contribuye a maximiza la flexibilidad de respuesta de cada cliente; es precisamente la logística que coordina y planifica actividades con el objetivo de que el producto llegue a su usuario final en el tiempo, forma adecuada y al menor costo y efectividad posible. Es por ello que el departamento de Logística y Despacho es uno de los más importantes en la compañía Hormigones Occidente, C.A. ya que en él se concentra la producción y la satisfacción del cliente.

En éste Departamento se presentan algunos inconvenientes con respecto al despacho diario,ya que no se cumplía con las horas programadas para el despacho de concreto, por lo que el producto llegaba tarde a los clientes, y en ocasiones no se le podía entregar concreto por falta de unidades. El motivo de este conflicto se bebía a que la programación emitida por el Departamento de Ventas no concordaba con la capacidad de producción de la planta ni con las unidades disponibles en ella, lo que traía como consecuencia la inconformidad del consumidor y pérdida de la cartera de clientes.

Por otro lado en el Departamento de Materia Prima se presentaban pérdidas de cemento, ya que se comparaba lo que se tenía de stock en el sistema con lo real en el silo dando una gran inconsistencia como resultado, la causa de este inconveniente se origina en las ecuaciones utilizadas para transformar la lectura de altura del silo en kilogramos, en ellas se tomaba como consistente la capacidad del silo en sus diferentes aros, lo que no concuerda con la realidad debido a que mientras mayor sea la cantidad que entra en el silo los primeros aros tendrán más volumen que los últimos por la naturaleza del material almacenado, lo que traída como consecuencia que en plena jornada laboral se quedaran sin cemento y se generara paradas en planta hasta la llegada de cisternas para abastecer los silos de almacenamiento, trayendo perdidas de dinero y clientes.

#### **OBJETIVO GENERAL**

Proponer un método eficiente de trabajo que permita mejorar el proceso de carga de camiones hormigoneros para mayor satisfacción del cliente.

#### **OBJETIVOS ESPECIFICOS**

- Identificar los elementos del proceso de carga de camiones de la empresa Hormigones Bel.
- Realizar un estudio de tiempo en el área de carga de camiones hormigoneros.
- Realizar un estudio de ingeniería de métodos en el proceso llenado de trompos de premezclado.

#### **ANALISIS DE RESULTADOS**

#### **Proceso Productivo**

El proceso de carga de camiones hormigoneros comienza con la preparación de la materia prima, se empieza llenando la tolva de agregadoscon arena y piedra picada, esta tolva se encuentra dividida en tres partes, en la parte central se coloca la arena y en las dos laterales la piedra, para llenar esta tolva se necesita 7 paladas de payloder de arena y 6 paladas de payloder de piedra picada. El agregado por separado se

vierte en una tolva secundaria que se conecta a una banda transportadora la cual forma una cóncava bina que se utiliza para material a granel, ésta lo traslada hasta la tolva de agregados (tolva A) en donde se almacena por un tiempo mientras se cargan los camiones.

A primeras horas del día se recibe en el área de logística y despacho un reporte de la humedad de los agregados emitido por el laboratorio de calidad, ésta información se pasa al sistema de carga automatizado para ajustar los valores y asegurar que el concreto salga con el asentamiento adecuado.

Para comenzar con la producción el operador de planta hace sonar la alarma de aviso para que se coloque el trompo en el área de llenado. El método de carga automatizado funciona de la siguiente manera, el coordinador de despacho monta la orden en el sistema, especificando el cliente, la cantidad de metros cúbicos, la resistencia y la dirección; una vez montada el operador de planta la carga al PLC (Sicbach - Programa Dosificador) dándole clic en el botón Star, el sistema carga la tolva de agregados con las cantidades necesarias para esa resistencia y metraje, posteriormente se carga la cantidad de cemento que marca el sistema en la tolva de cemento y la cantidad de aditivo en el dosificador neumático, después de haber cargado todos los componente se pulsa en pantalla el botón camión listo; es allí donde el sistema actúa completamente,se libera el 80% del agua junto con el aditivo, luego se comienza a liberar la arena y la piedra, cuando se ha descargado el 30% de arena y piedra arranca la descarga de cemento, y sólo cuando termina de vaciarse el 100% del cemento es cuando finalmente se descarga el 20% de agua restante.

Al finalizar la carga el operador de planta hace sonar de nuevo laalarma de aviso para que el chofer de trompo saque la unidad de la zona de carga. Mientras se realiza esta operación el coordinador de despacho imprime la remesa por el sistema, la sella y le coloca el número de precinto de seguridad. Posteriormente el trompo se dirige a la zona de ajuste donde un asistente de laboratorio termina de realizar el arreglo a la

mezcla con la cantidad de litros de agua indicada por el Departamento de Control de Calidad, guiándose por un reloj contabilizador y limpia la canal del trompo. El chofer mientras su unidad se encuentra en el área de ajuste se diría al Departamento de Despacho busca la remesa y el precinto de seguridad, vuelve al trompo coloca el precinto de seguridad en la bomba hidráulica para asegurar que no gire en sentido contrario y descargue el contenido antes de llegar a la obra, y finalmente se dirige a la obra.

FIGURA 2. Distribución de Planta.

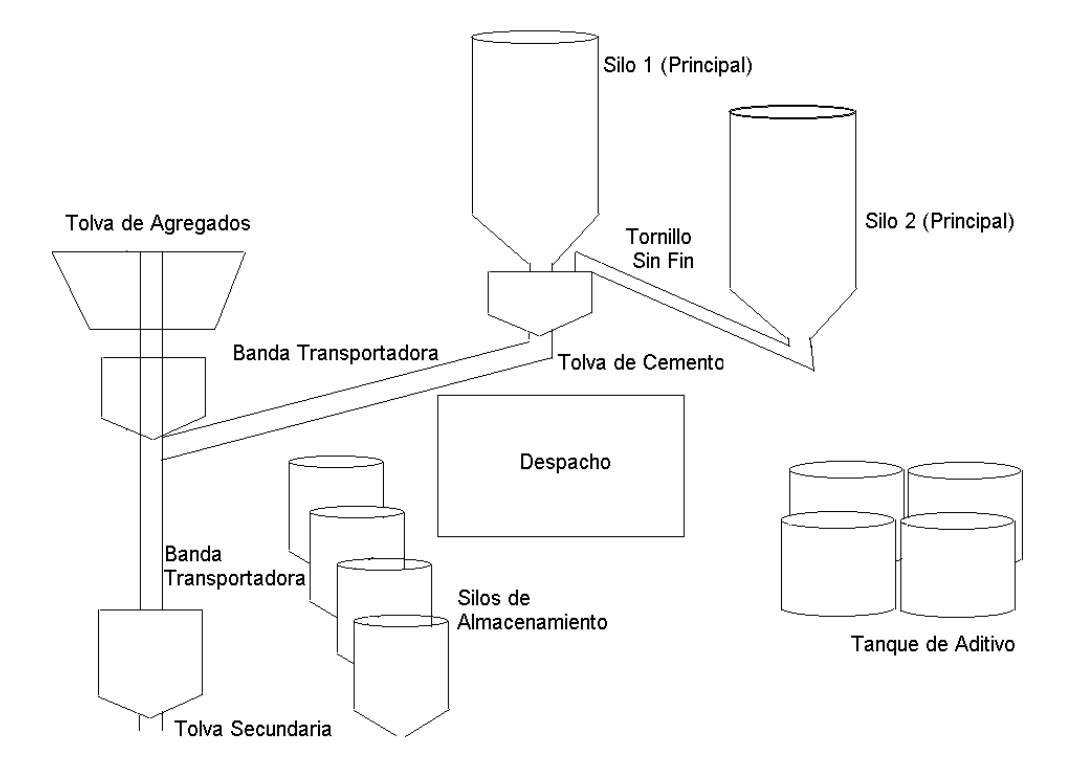

FUENTE: Elaboración propia

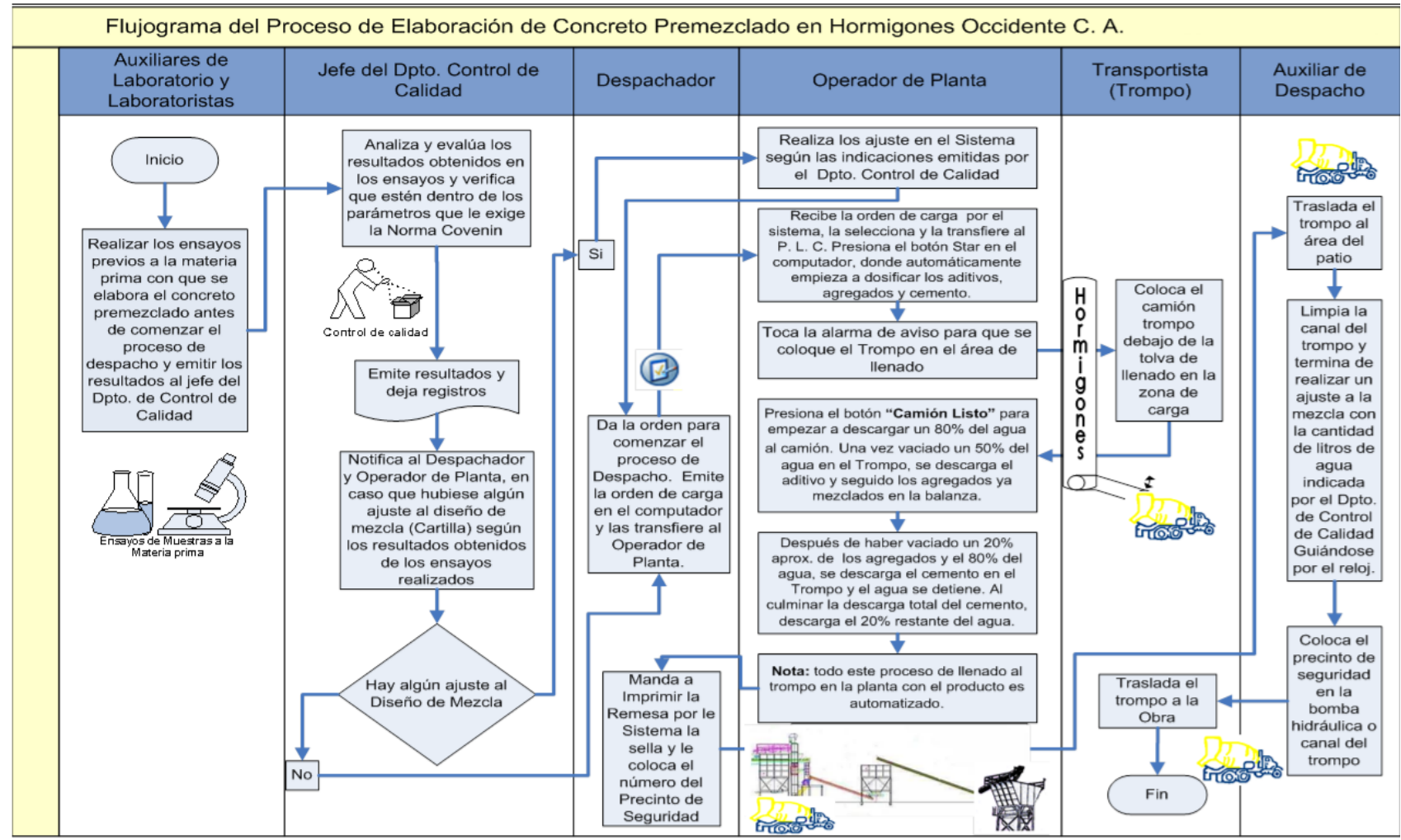

#### FIGURA 3. Flujograma del Proceso de Elaboración de Concreto Premezclado.

#### **Estudio de Tiempo**

El estudio de tiempo se comenzó con el proceso de selección, que no sólo abarcaba la elección de la actividad, sino también el escoger al operario y el trabajo de estudio. Se seleccionaron trabajadores calificados que tienen la experiencia y los conocimientos necesarios para realizar el trabajo.

Se le expuso al trabajador cuidadosamente el objeto de estudio y lo que él debía hacer, que ejecutara su trabajo al ritmo habitual, que realizara las pausas a las que el está acostumbrado y que expusiera las dificultades que le aparecieran.

Al momento de la toma de tiempo se utilizó el método de cronometraje acumulativo que consistió en hacer funcionar el reloj de forma ininterrumpida durante todo el estudio, se colocó en marcha al principio del primer elemento y no se detuvo hasta finalizar todas las actividades. Al finalizar cada elemento se consignó la hora que marcó el cronómetro, y los tiempos netos de que correspondían a cada elemento se obtuvieron haciendo las respectivas restas una vez finalizado el estudio.

Por medio la observación directa se pudo determinar las actividades que realizaba el chofer de trompo en su jornada, describiéndose de la siguiente manera:

-**Dirigirse al trompo:** El chofer por lo general se encuentra en el área de espera en donde aguarda hasta que suena la alarma, éste es el indicador de que la unidad que se encuentra en el área de llenado ya está cargada y puede ingresar la siguiente.

-**Montarse:** Como son unidades de transporte de carga pesada el subirse al camión premezclado resulta una actividad que requiere de fuerza y agilidad.

-**Encenderlo:** Una vez que el chofer se encuentra dentro de la unidad debe quitar el freno de aire, meter elpedal del freno, encenderlo y poner a girar la pelota.

-**Transportar el trompo a la zona de carga:** Para llegar a la zona de carga del camión hormigonero el chofer debe realizar una maniobra que requiere de gran habilidad. Primero se dirige de frente a la entrada principal de la empresa.

-**Retroceder a la zona de carga**: Coloca retroceso y conduce en ese sentido al área de carga.

-**Cuadrar el trompo en la zona de carga**: Esta operación requiere de la dirección del asistente de laboratorio, que por encontrarse ubicado en una zonal alta tiene mayor visibilidad de donde debe posicionarse la boquilla de carga de trompo, éste le indica al chofer cuando ya se encuentra en el sitio adecuado para cargar.

-**Cargar el camión hormigonero:** El proceso automático se encarga del llenado del trompo en esta operación, se vacía el agua, la arena, la piedra y el cemento, mientras el trompo se encuentra girando en sentido de las agujas del reloj.

-**Traslado a zona de ajuste**: Al sonar la alarma como aviso de finalización de la actividad anterior, el chofer moviliza la unidad a la zona de ajuste, arrancando hacia adelanta hasta la entrada principal de la empresa, cuando está allí coloca retroceso y se va en esa dirección hasta el área destinada, en el suelo hay un reductor de velocidad que funciona como indicador de pare, para hacerle saber al chofer que se encuentra en la zona indicada.

-**Preparación:** En esta actividad el asistente de laboratorio le realiza los ajustes necesarios, con respecto al asentamiento, al camión hormigonero partiendo de las indicaciones proporcionadas por el laboratorio. Con un reloj mide la cantidad de agua que debe agregarle a la mezcla.

13

-**Trasladarse a buscar el precinto de seguridad:**El chofer acciona el freno de aire y se baja del camión hormigonero y se dirige al área de despacho en donde se encuentra su remesa impresa con la dirección de la obra a donde debe dirigirse y el precinto de seguridad.

-**Tomar el precinto de seguridad:** Al llegar al área de despacho se el chofer se encuentra una ventanilla en donde se ubica el precinto y la remesa y lo toma.

-**Trasladar el precinto**: Después de tomar el precinto de seguridad el chofer se dirige a la parte delantera del trompo, justo en frente del capo de la unidad.

-**Instalar precinto**: Cuando se encuentra de frente al trompo coloca el precinto de seguridad en la bomba hidráulica que es la encargada de cambiar la dirección de la pelota giratoria, lo introduce en un orificio que tiene la bomba trancando el mecanismo y posteriormente lo estirar con fuerza para asegurarlo. Con ello se garantiza que el concreto pre mezclado cargado en el camión no se vacíe antes de llegar a la obra, en donde el maestro de obra o ingeniero civil son quienes tienen la potestad de retirarlo.

-**Salida:** El chofer se monta en el camión premezclado quita el freno de aire, arranca y sale de la planta rumbo a la obra en construcción.

FIGURA4. Diagrama de Recorrido.

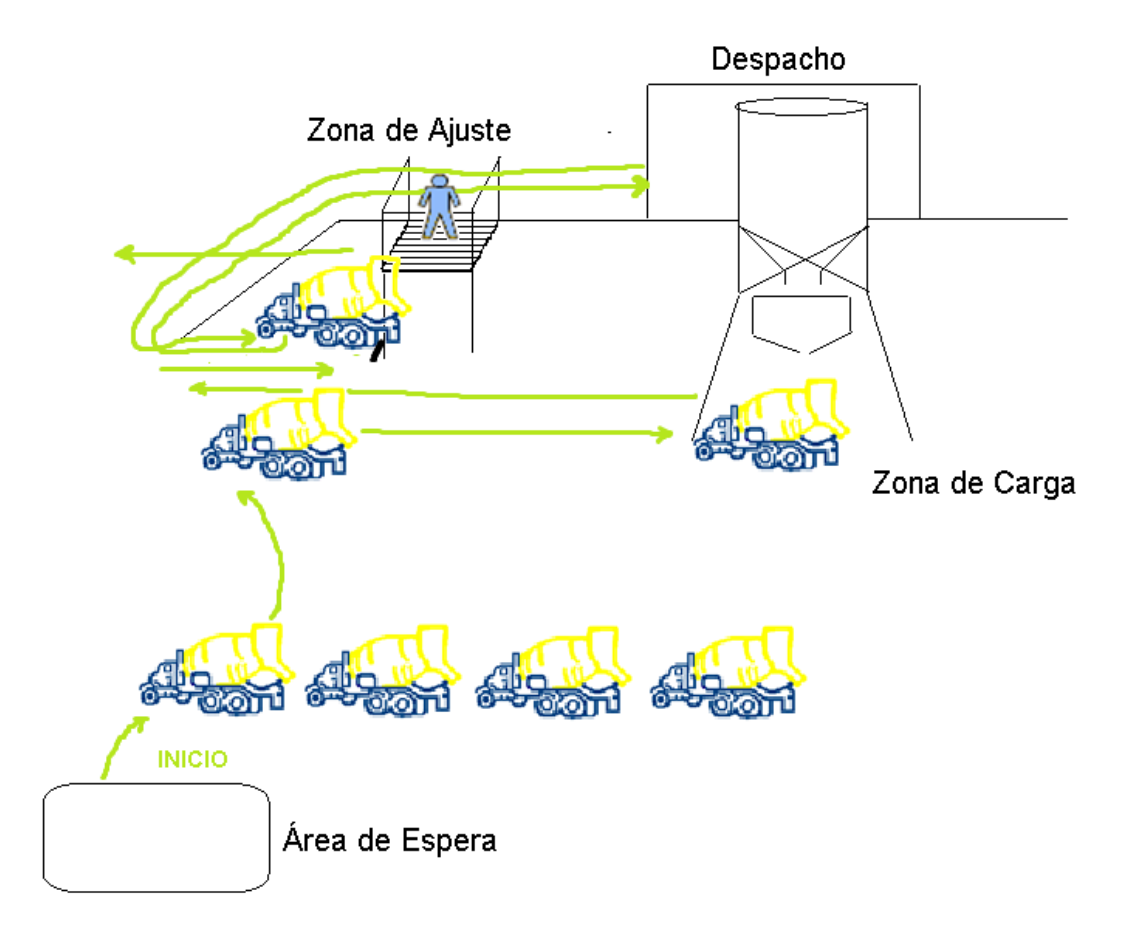

FUENTE: Elaboración propia

El número de observaciones es una etapa vital en el proceso de cronometraje, ya que de ella depende en gran medida el nivel de confianza del estudio de tiempo. Para ello se utilizó los valores establecidos por La General Electric Company como una guía aproximada al número de observaciones necesarias.

TABLA 1. Numero recomendado de ciclos de observaciones

| Tiempo de ciclo<br>en min | Número recomendado<br>de ciclos |  |
|---------------------------|---------------------------------|--|
| 0.10                      | 200                             |  |
| 0.25                      | 100                             |  |
| 0.50                      | 60                              |  |
| 0.75                      | 40                              |  |
| 1.00                      | 30                              |  |
| 2.00                      | 20                              |  |
| $2.00 - 5.00$             | 15                              |  |
| 5.00-10.00                | 10                              |  |
| 10.00-20.00               | 8                               |  |
| 20.00-40.00               | 5                               |  |
| 40.00 o más               | З                               |  |

Número recomendado de ciclos de ebsenvación

Fuente: Información tomada de Time Study Manual de los Erie Works en General Electric Company, desarrollados bajo la guía de Albert E. Shaw. gerente de administración del salario.

Para un tiempo entre 20 min y 40 min se recomienda un total de 5 observaciones.

Se obtuvo el promedio por elemento o actividad del proceso de carga del camión hormigonero de la siguiente manera:

- 1. Se sumaron las lecturas sólo si eran consistentes y se anotó el número de lecturas consideradas como consistentes (LC). Se atribuyó como consistentes a los tiempo que eran relativamente iguales y los no consistentes aquellos que se alejaban tanto por encima como por debajo del valor promedio.
- 2. Se dividió para cada elemento la suma de las lecturas entre el número de lecturas consideradas (LC), lo cual nos dio el tiempo promedio por elemento, también conocido como tiempo medio observado (To).

$$
To = \frac{\sum Xi}{LC}
$$

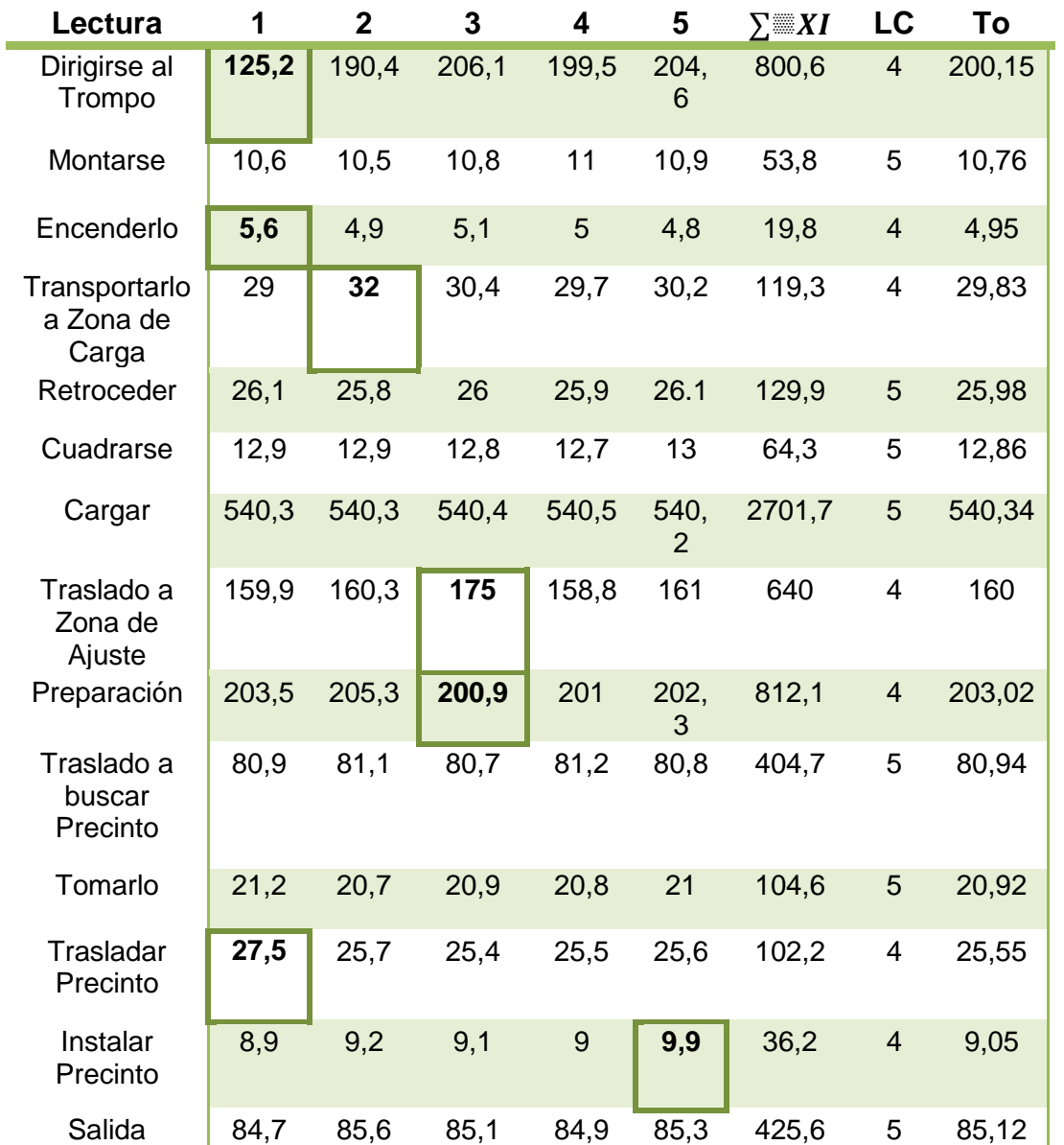

TABLA 2. Cálculo de tiempo promedio por Elemento.

#### FUENTE: Elaboración propia

3. Considerando el proceso de valoración del ritmo se determinó el valor atribuido a los choferes de concreto premezclado con el método de nivelación, dándole una ponderación a la habilidad, esfuerzo, condición y consistencia que merecen de acuerdo a su labor diaria.

**Habilidad:**Este factor se encuentra en un nivel muy elevado ya que la mayoría de los trabajadores poseen una trayectoria considerable en el patio, además de la destreza de montarse y bajarse de la unidad hormigonera, en consecuencia la experiencia adquirida a través de los años les permite ser ágiles y rápidos.

**Esfuerzo:** Hay que señalar que en el campo laboral el chofer de trompo requiere realizar un gran trabajo en su labor diaria deber ser eficiente, tener habilidad y fuerza tanto para conducir el trompo como para operarlo.

**Condiciones:** Considerando el tipo de trabajo que se está realizando se debe indicar que aunque no son las mas adecuadas tampoco son las más deplorables.

**Consistencia:** El operario goza de una estabilidad aceptable ya que el rendimiento es bueno,

Todo lo expuesto se puede ver con mayor claridad en el siguiente cuadro que presenta la clase, la categoría y el porcentaje de eficiencia del operario utilizando la tabla de Westinghouse, la cual nos permite determinar el factor de calificación.

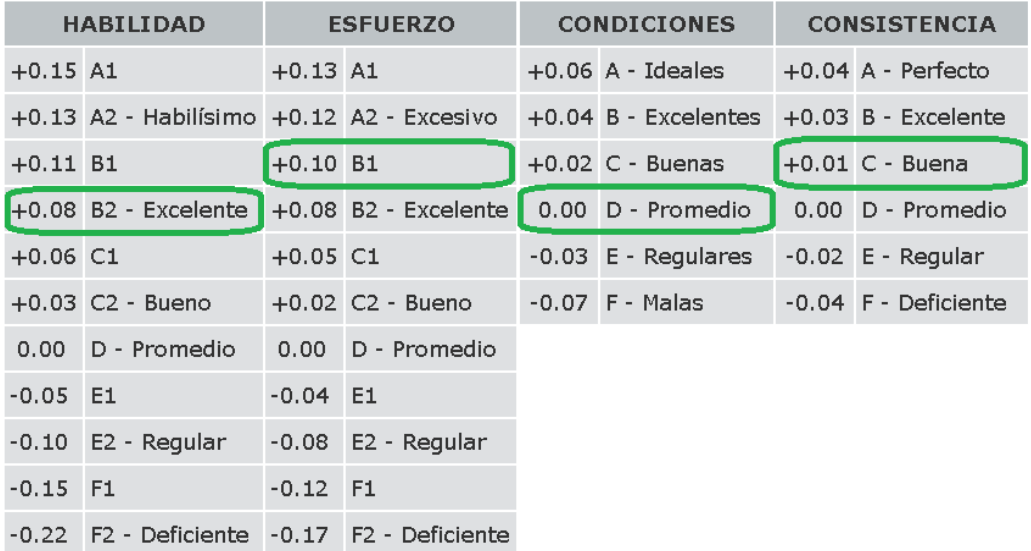

TABLA 3. Sistema de calificación de Westinghouse

FUENTE: Niebel (2010) Ingeniería Industrial. Métodos, estándares y diseño de trabajo.

Valor Atribuido =  $B2 + B1 + D + C$ 

Valor Atribuido = 0.08 + 0.10 + 0.00 + 0.01

Valor Atribuido =  $0.19$  Valor Atribuido =  $19\%$ 

4. Se calculó el Tiempo normal o tiempo básico (Tn) para cada elemento partiendo de la valoración del ritmo calculada anteriormente.

$$
Tn = To \times \frac{Valor \text{Artribuido}}{Valor \text{ Estandar}}
$$

FUENTE: Niebel (2010) Ingenieria Industrial. Métodos, estándares y diseño de trabajo.

Valor Atribuido o Calificación de desempeño = 100% + 19%

Valor Estándar = 100%

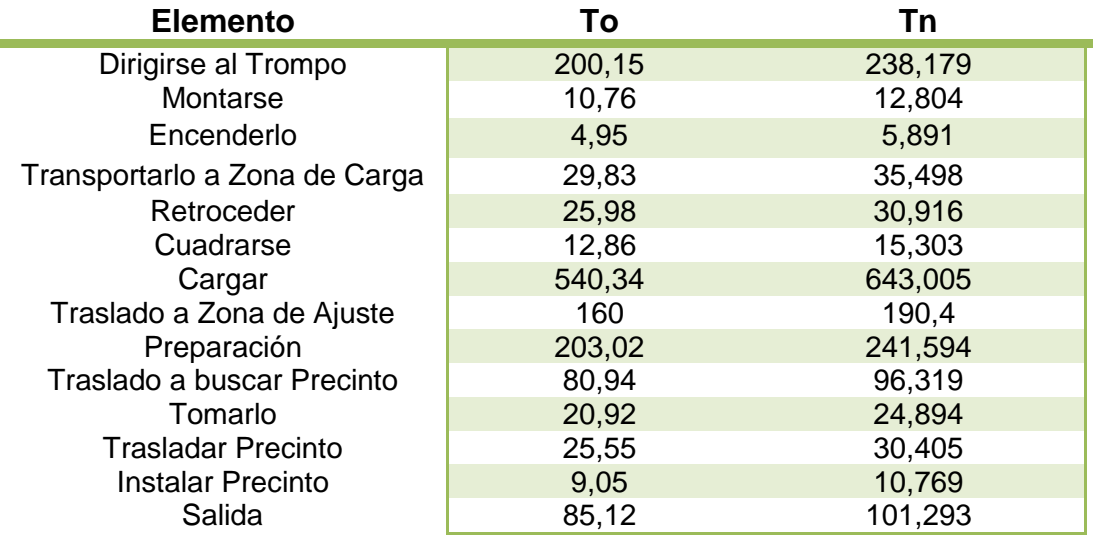

TABLA 4. Cálculo de tiempo normal por elemento

FUENTE: Elaboración propia

5. Posteriormente se calculó el tiempo estándar por elemento, pero para poder calcularlo primero se hizo una evaluación de suplementos, que no es más que compensar a la ecuación de estandarización la fatiga y el descanso que el operador tiene diariamente.

Se buscó en tabla los suplementos variables y los suplementos constantes que aplicaban al estudio, partiendo de que el trabajo lo realizan hombres que necesitan de su fuerza y energía muscular para operar el trompo y bajar las canales; que trabajan bajo cierta presión debido a que deben llegar a las obras a tiempo y por ello los monitorean constantemente; que en su jornada laboral se presenta ruido intermitente y fuerte ya que el trompo tiene un motor algo ruidoso y la alarma de aviso de carga es fuerte pero intermitente; y por la naturaleza del trabajo se presenta algo de monotonía por conducir el camión hormigonero.

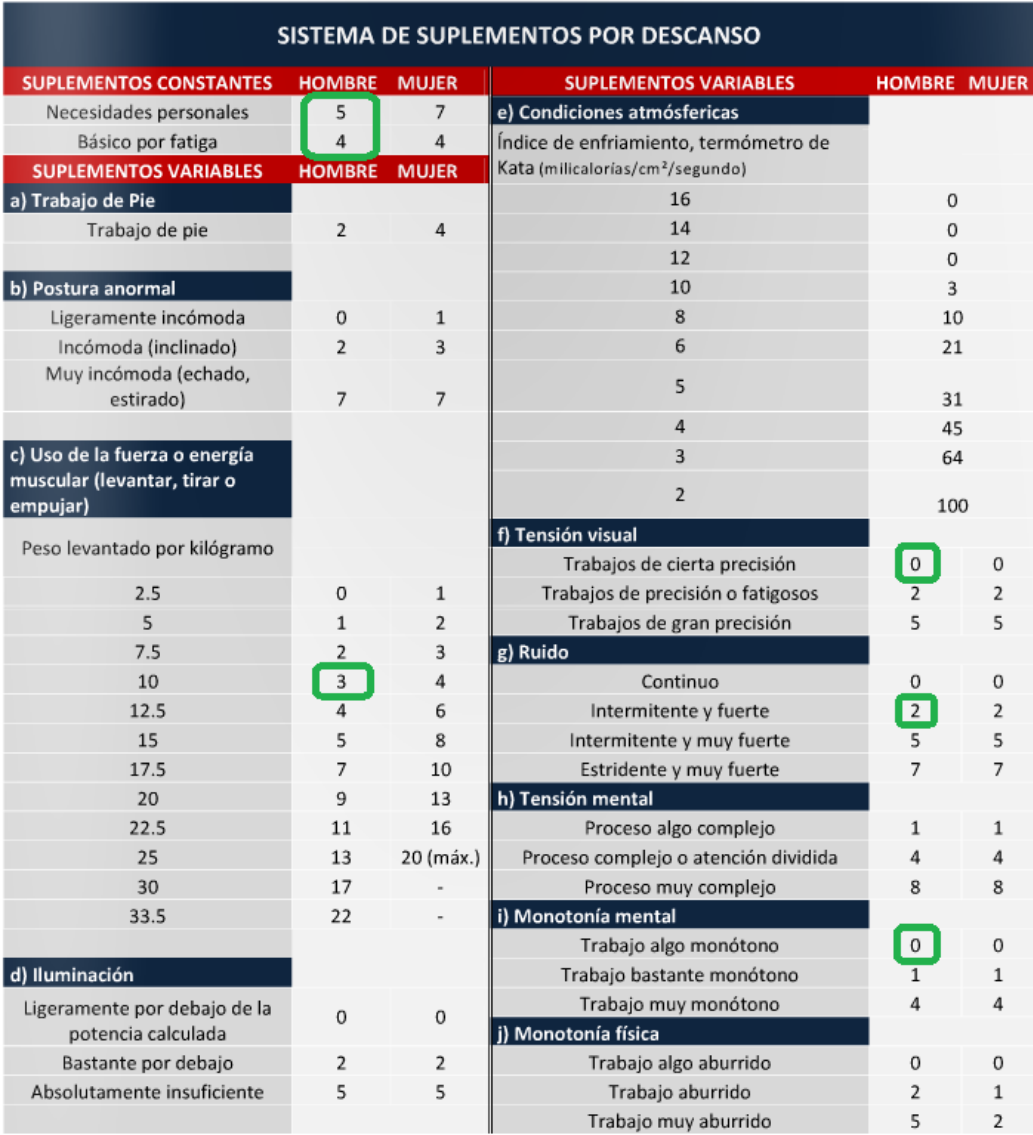

#### TABLA 5. Sistema de suplementos por descanso.

FUENTE: Salazar, Bryan "Suplementos del Estudio de Tiempo". Ingeniería industrial. [www.ingenierosindustriales.jimdo.com](http://www.ingenierosindustriales.jimdo.com/) (27 Sep. 2013)

Al obtener los valores pertinentes a cada descripción de los suplementos del chofer de trompo se contabilizó las cantidades.

Suplementos =  $5 + 4 + 3 + 0 + 2 + 0$  Suplementos =  $14\%$ 

Con el valor de los suplementos ya establecido se calculó el tiempo estándar por elemento (Ts) con la siguiente formula:

$$
Ts = Tn \times (1 + Supplementary)
$$

TABLA 6. Cálculo de tiempo estándar por elemento

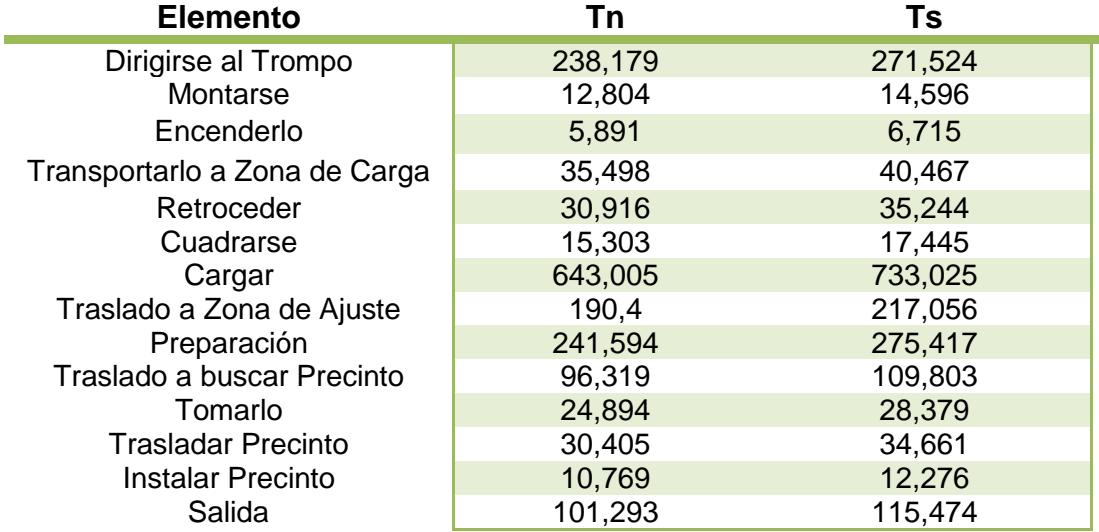

#### FUENTE: Elaboración propia

Para culminar con el Estudio de Tiempo se sumaron todos los tiempos estándares por elemento y se obtuvo el tiempo estándar de la carga de camiones hormigoneros.

Tiempo Estándar = 271,524 + 14,596 + 6,715 + 40,467 + 35,244 + 17,445 + 733,025 + 217,056 + 275,417 + 109,803 + 28,379 + 34,661 + 12,276 + 115,474

Tiempo Estándar = 1912,082s Tiempo Estándar = 31,86min/carga

#### Instrucciones: Observe el proceso y escribe por actividad en las columnas el tiempo que tardan hormigones **bel** Observador: Pasante Dato/Fecha: 04 de Abril del 2013 7:50 am Estación/Descripción del proceso: Carga de Trompos **ANAV: Actividades que No Añaden Valor** Número de Actividad Descripcón de Actividad Actividad de Esperando Desplazamiento Transporte ANAV pero Reparación/ Over-Valor Añadido Inspección en Proceso de Material Necesarias Production 1 Dirigirse a el trompo 125,22<br>2 Montarse 2 Montarse 10,64 and 10,64 and 10,64 and 10,64 and 10,64 and 10,64 and 10,64 and 10,64 and 10,64 and 10,64 and 10,64 and 10,64 and 10,64 and 10,64 and 10,64 and 10,64 and 10,64 and 10,64 and 10,64 and 10,64 and 10,64 and 1 3 Encenderlo 5,63 4 Trasladar el trompo a la zona de carga 29 de 2014 en 2014 en 2014 en 2014 en 2014 en 2014 en 2014 en 2014 en 20<br>29 de 26,06 de 2014 en 2014 en 2014 en 2014 en 2014 en 2014 en 2014 en 2014 en 2014 en 2014 en 2014 en 2014 5 Retroceder 26,06 6 Cuadrarse 12,87 7 Cargar el camión 540,30 8 Traslado a zona de ajuste 159,99 de anos 2003,53 de anos 2003,53 de anos 2003,53 de anos 2003,53 de 2009 de 2009 de 2009 de 2009 de 2009 de 2009 de 2009 de 2009 de 2009 de 2009 de 2009 de 2009 de 2009 de 2009 de 2009 de 9 Preparación<br>10 Trasladarse a b 10 Trasladarse a buscar precinto al despacho 80,95 Trasladarse a buscar precinto al despacho 80,95 11 Tomar precinto de seguridad 21,2<br>12 Trasladar el precinto 12 Trasladar el precinto 27,921 Instalar precinto 27,92 13 Instalar precinto<br>14 Salida 14 Salida 84,74 Proceso Total 752,75 0 233,68 283,66 66,47 0 0 1336,56 segundos

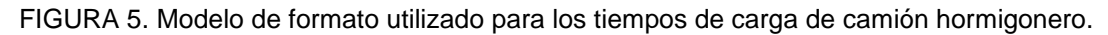

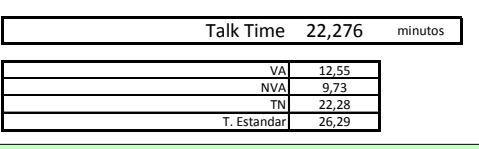

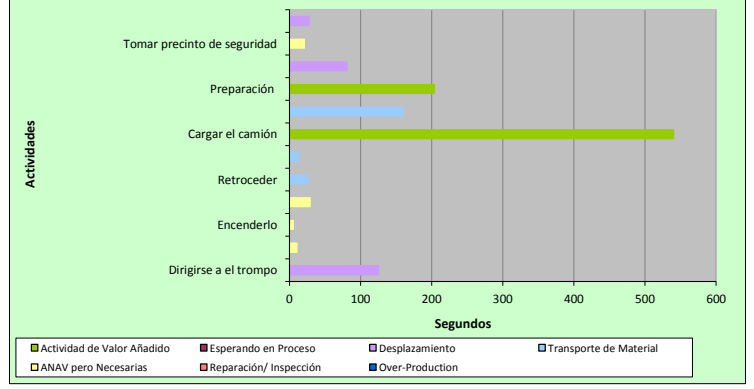

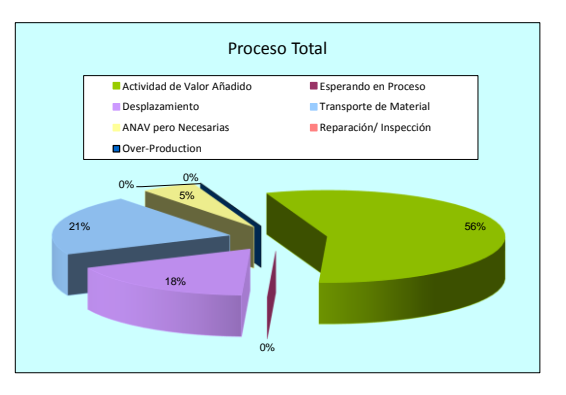

#### **Peso Volumétrico en Silo de Almacenamiento**

Para comenzar a resolver la problemática se observó el método utilizado para saber la altura que alcanzaba el silo cuando se llenaba de cemento, éste consistía en subirse por los laterales del silo e ir tocándolo y golpeándolo a la vez; se tocaba para detectar la temperatura, mientras estuviera caliente había cemento y si se percibía frío no había material en ese lugar; y se golpeaba para detectar un sonido hueco como un indicador de vacío.

Ésta altura calculada por el trabajador era introducida en una formula de Excel que arrojaba la cantidad de cemento que había en almacén, el error en ésta formula era que utilizaba un peso volumétrico constante para las diferentes anillas del silo.

Partiendo de la misma forma de medir altura se diseñó un programa para calcular el peso volumétrico del cemento y cómo éste cambiaba a medida que se le incorporaba material encima.

En primera instancia se tomaron medidas de las dimensiones de los silos principales de almacenamiento (Silo 1 y Silo2) y se buscaron las formulas de las figuras que formaban los silos (un cilindro y un cono trucado), con ello se calculó la capacidad de cada silo en kilogramos. Con todos estos datos se pudo armar el programa para el cálculo de cemento en silo, pero faltaba un factor determinante se necesitaba saber como variaba la altura del cemento mientras se extraía el material para así ver el comportamiento del área transversal con respecto a la capacidad.

FIGURA 6. Medidas del silo 1 de almacenamiento

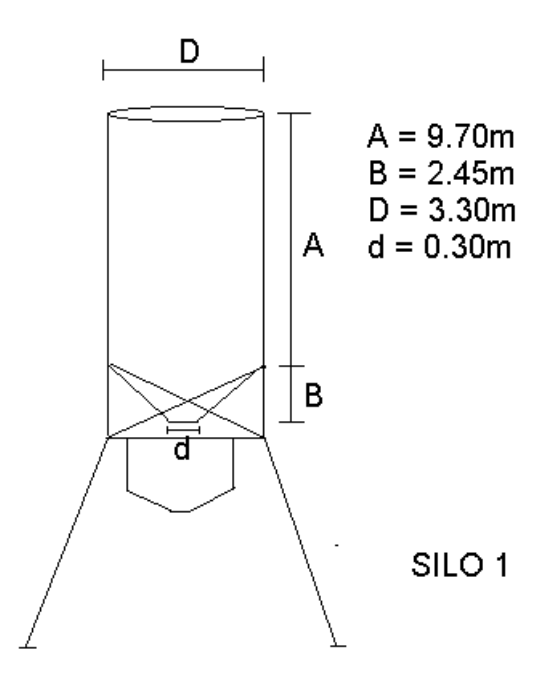

FIGURA 7. Fórmulas de Volumen de un Cono truncado y un Silindro

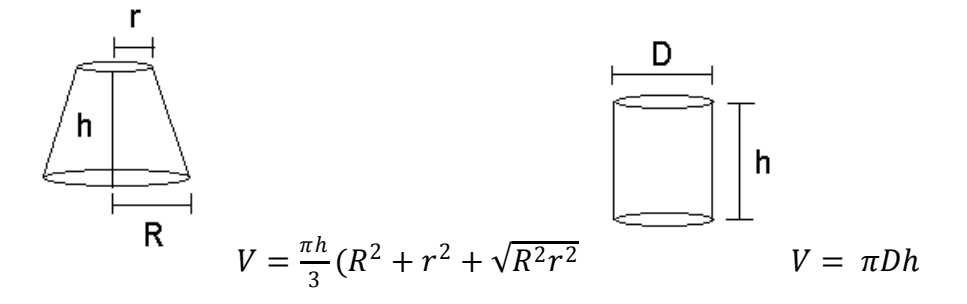

Para poner en marcha este programa se ejecuto una prueba piloto que arrojara una gráfica de altura de cemento en silo Vs Peso volumétrico. En esta prueba se realizaron los siguientes pasos:

- 1. Se vació el silo de almacenamiento para asegurarse de que la prueba no tuviera errores.
- 2. Se le incorporó una cisterna de cemento, previamente pesada para conocer la cantidad de material en kilogramos.

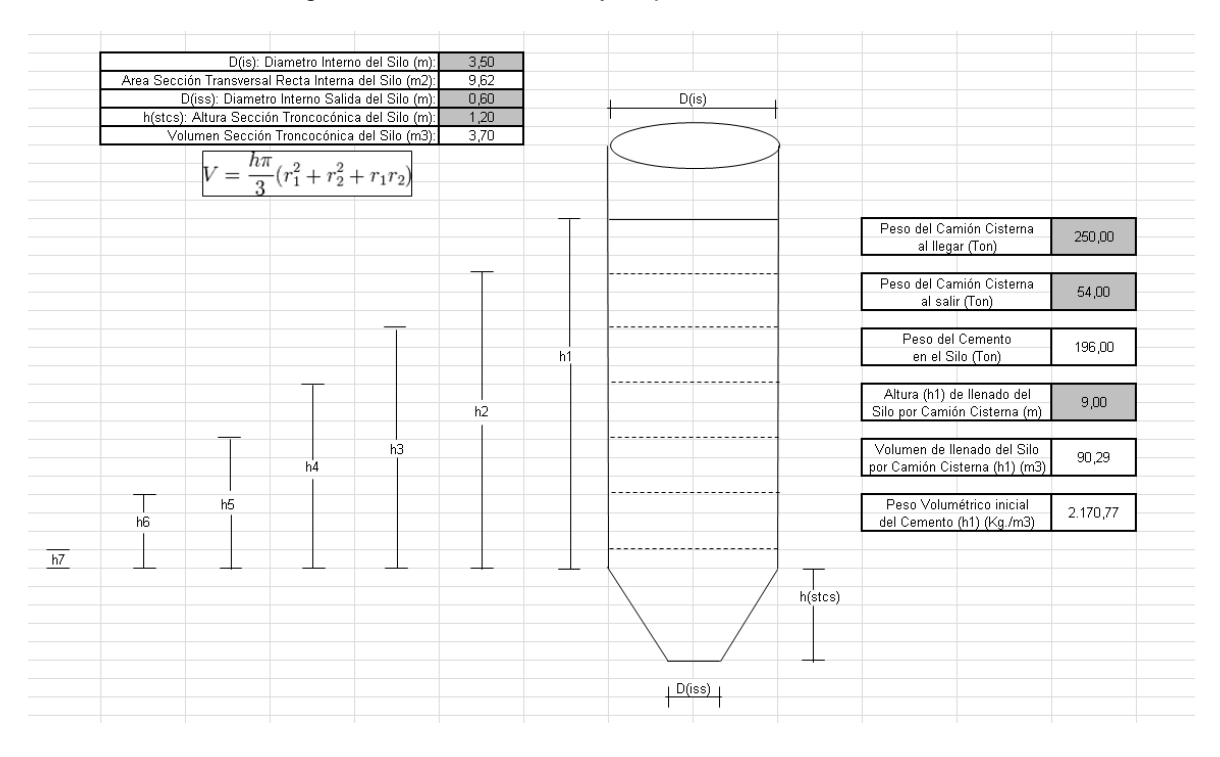

FIGURA 8. Programa con Dimensiones y Capacidad Inicial del Silo.

- 3. Se inició con el proceso de carga de camiones pre mezclado.
- 4. Cada vez que se cargaba un camión se medía la altura con un metro y se anotaba la cantidad de cemento extraído que arrojaba el Sibac (programa de Carga).
- 5. La actividad anterior se realizó hasta que el silo de almacenamiento quedó vacío arrojando la siguiente gráfica de comportamiento.

FIGURA 9.Programa con gráfica de Peso Volumétrico de acuerdo a la altura del Silo

|                                                              |          |             |             |            | Nuevo      | Nuevo Peso  |  |
|--------------------------------------------------------------|----------|-------------|-------------|------------|------------|-------------|--|
| Número de                                                    | Peso del | Nueva       | Nuevo Peso  | Volumen    | Volumen de | Volumétrico |  |
| Extracción                                                   | Cemento  | Altura del  | del Cemento | de Cemento | Cemento en | del Cemento |  |
| de Cemento                                                   | Extraido | Cemento en  | en el Silo  | Extraido   | el Silo    | en el Silo  |  |
| $(N^{\circ})$                                                | (Kgs.)   | el Silo (m) | (Kgs.)      | (m3)       | (m3)       | (Kg./m3)    |  |
|                                                              | 2.240,00 | 8,00        | 193.760,00  | 9,62       | 80,67      | 2.401,90    |  |
| $\overline{2}$                                               | 2.240,00 | 7,00        | 191.520,00  | 9,62       | 71,05      | 2.695,62    |  |
| 3                                                            | 2.240,00 | 6,00        | 189.280,00  | 9,62       | 61,43      | 3.081,36    |  |
| $\overline{4}$                                               | 2.240,00 | 5,00        | 187.040,00  | 9,62       | 51,81      | 3.610,38    |  |
| 5                                                            | 2.240,00 | 4,00        | 184.800,00  | 9,62       | 42,19      | 4.380,69    |  |
| 6                                                            | 2.240,00 | 3,00        | 182.560,00  | 9,62       | 32,56      | 5.606,19    |  |
| 7                                                            | 2.240,00 | 2,00        | 180.320,00  | 9,62       | 22,94      | 7.859,53    |  |
|                                                              |          | 51          |             |            |            |             |  |
|                                                              |          |             |             |            |            |             |  |
|                                                              |          |             |             |            |            |             |  |
| Peso Volumetrico del Cemento de acuerdo a la Altura del Silo |          |             |             |            |            |             |  |
| 9,00                                                         |          |             |             |            |            |             |  |
| Ê<br>8,00                                                    |          |             |             |            |            |             |  |
| ≗                                                            |          |             |             |            |            |             |  |

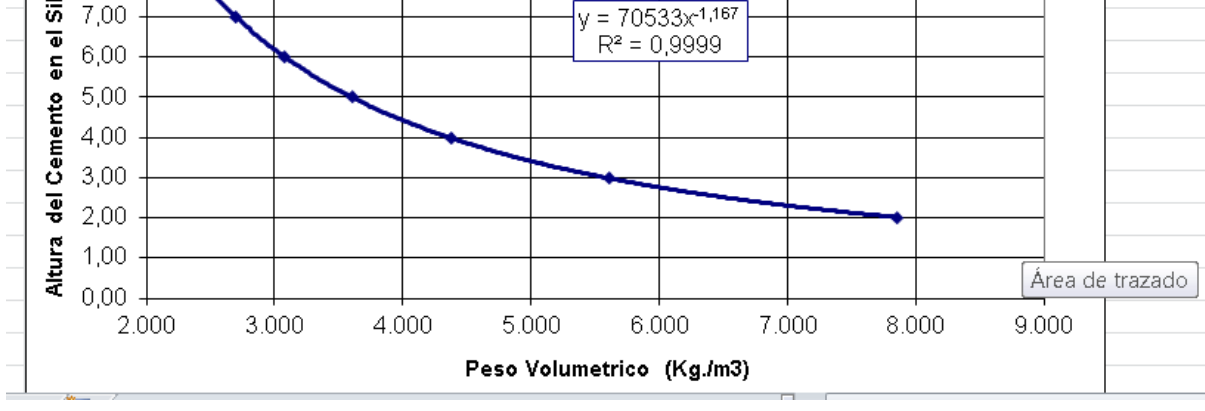

Ahora con solo conocer la altura del silo se sabe su peso volumétrico y ambos factores al ser introducidos en la fórmula de Excel arroja como resultado valores muchos más exactos al compararlos con lo que se tiene en inventario.

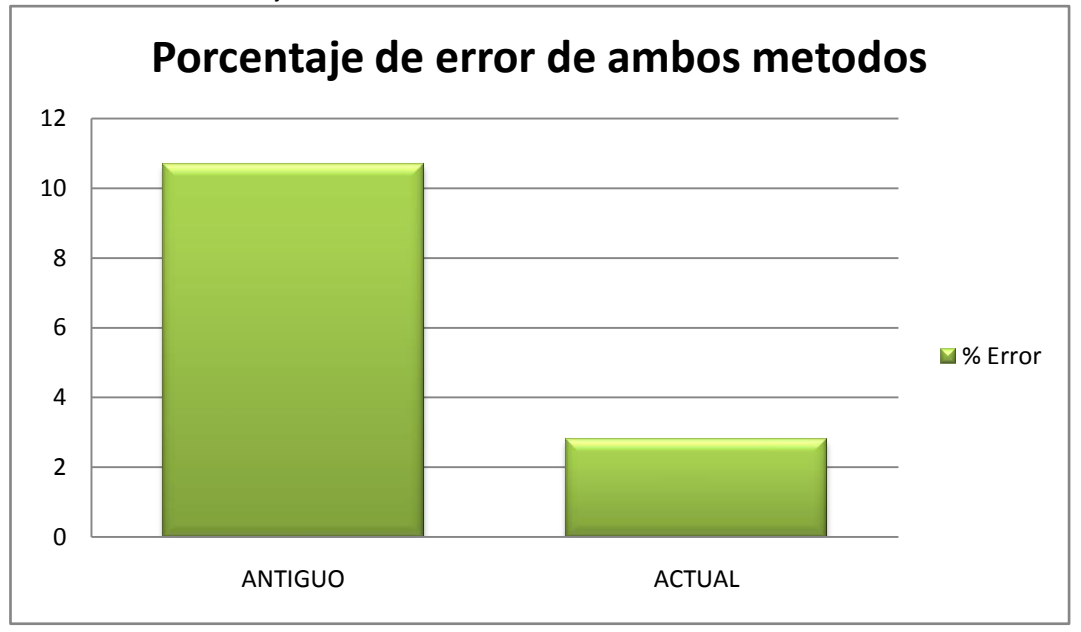

GRAFICO 1. Porcentaje de error de los métodos utilizados

#### **CONCLUSIONES Y RECOMENDACIONES**

Las pasantías universitarias realizadas en Hormigones Bel, específicamente en el departamento de Logística y Despacho, pusieron a prueba lo versátil que puede ser un Ingeniero de Producción, con un aprendizaje constante de las diferentes naturalezas de empresas y del aprovechamiento al máximo de las herramientas brindadas en el entorno académico, cumpliendo así con los objetivos de reforzar los conocimientos obtenidos durante la carrera universitaria. Se puede asegurar que los objetivos de los proyectos realizas en la compañía fueron alcanzados con éxito y lograron marcar la pauta en el Departamento.

Con respecto a las actividades realizadas se puede concluir que el objetivo del estudio de tiempo está en optimizar y estandarizar el proceso de carga de los camiones hormigoneros y así mantener la satisfacción de los clientes en niveles óptimos, se concluyó que los retardos en los despachos no se originaban en el método de carga, ya que éste es automático, sino en todas la actividades que realizaba el chofer de la unidad de pre mezclado antes de salir de la planta se propuso este método de estandarización al Departamento de Programación para que lo estudiaran y se organizara el despacho a horas más acordes. De igual manera el estudio de tiempo sirvió como base para que el Departamento de Recursos Humanos contratara más choferes y el Departamento de Taller dispusiera de mayor cantidad de unidades para así aumentar la producción de Hormigones Bel.

Con el desarrollo del Formato de Peso Volumétrico en silo se puede inferir que en el proceso de descarga del cemento del camión cisterna a silos de almacenamiento se produce pérdidas, como en cualquier proceso productivo, y que con ésta implantación estas pérdidas pueden ser cuantificadas con mayor precisión, ya que se logró una reducción del 7,89% del rango de error, para así tomar las medidas necesarias para reducirlas a su menor expresión.

29

Gracias al intercambio de conocimientos y al descubrimiento del mundo empresarial, que trajo consigo un gran aprendizaje, se pueden realizar las siguientes recomendaciones para continuar realizando mejoras a la compañía:

-Mantener los resultados obtenidos con el proceso de estandarización, para que no se pierdan los avances y no se generen demoras en el despacho.

-Realizar inducciones a los futuros choferes de trompo, explicándoles todas las operaciones que deben realizar para así mantenerlas y seguir con la estandarización.

-Implementar un sistema automatizado de registro de altura de llenado de silos de almacenamiento.

-Implantar colectores de polvo en el respiraderos de los silos para controlar la pérdida de cemento que se da ésta vía.

#### **REFERENCIAS**

- Niebel Freivalds (2010) Ingeniería Industrial. Métodos, estándares y diseño de trabajo. Editorial Alfaomega.
- Salazar, Bryan "Suplementos del Estudio de Tiempo". Ingeniería industrial. [www.ingenierosindustriales.jimdo.com](http://www.ingenierosindustriales.jimdo.com/) (27 Sep. 2013).
- Hormigones Bel. Información General (documento en línea) disponible [www.hormigones.com.ve](http://www.hormigones.com.ve/)

# ANEXOS

## ANEXO 1. Zona de Carga

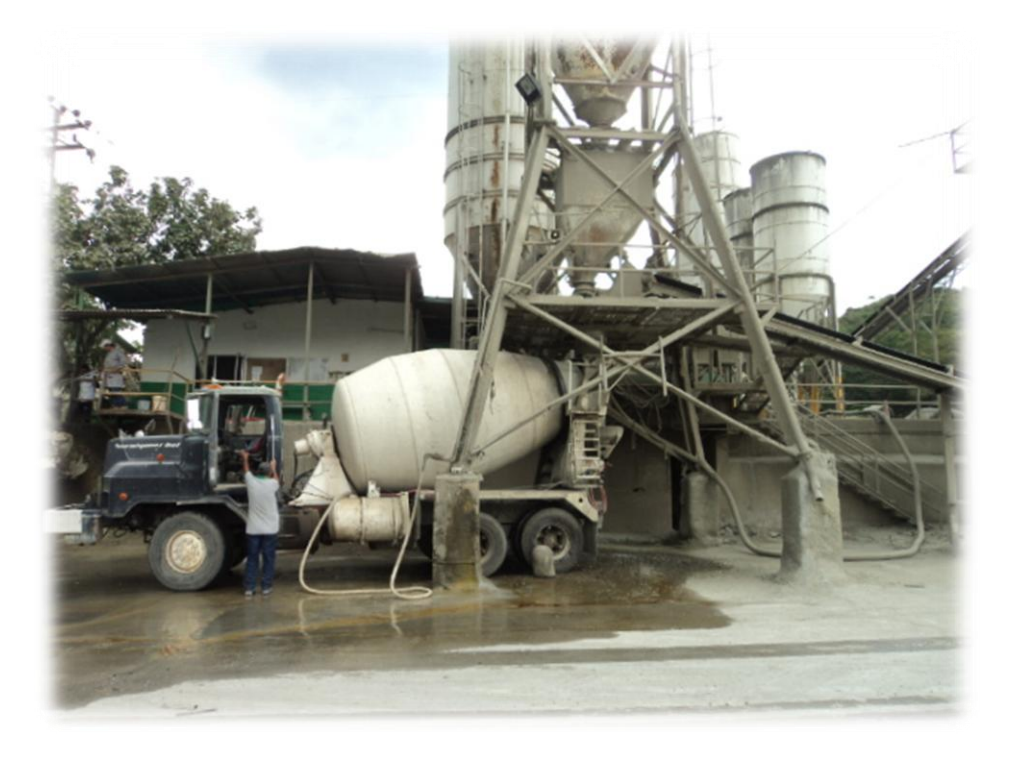

## ANEXO 2. Zona de Ajuste

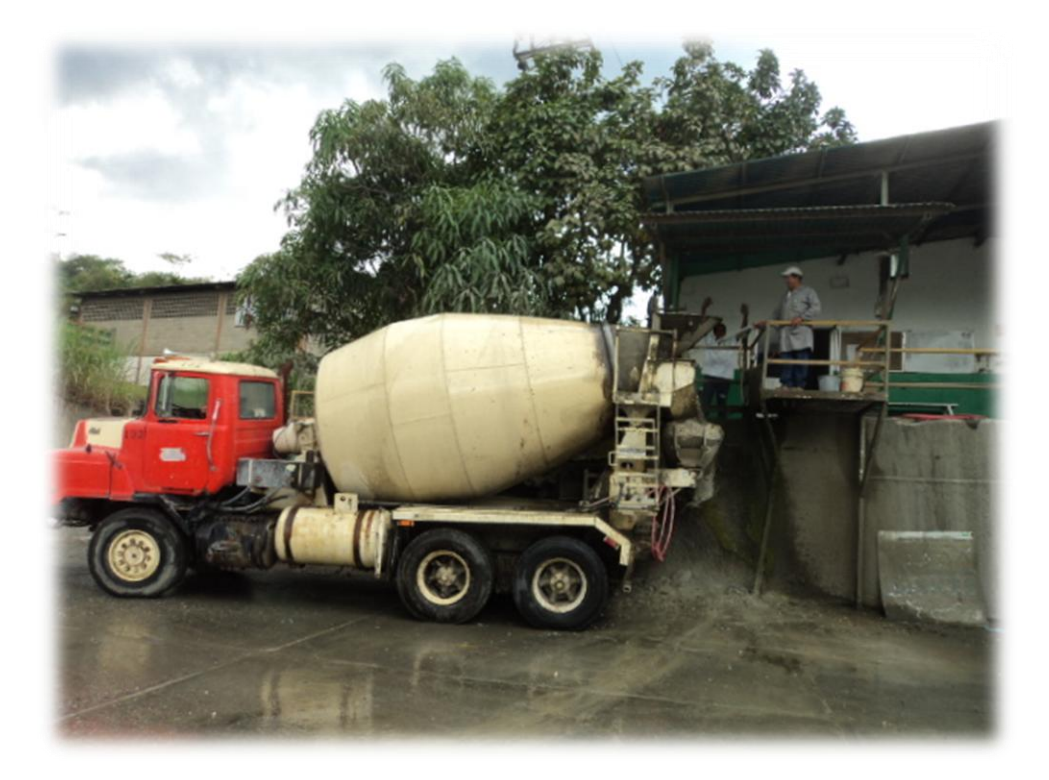

ANEXO 3. Precinto de seguridad en bomba hidráulica

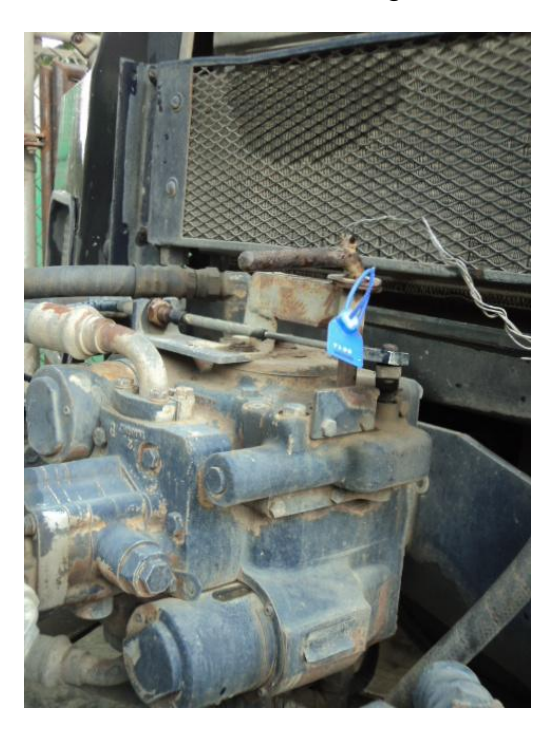

ANEXO 4. Silos principales de almacenamiento

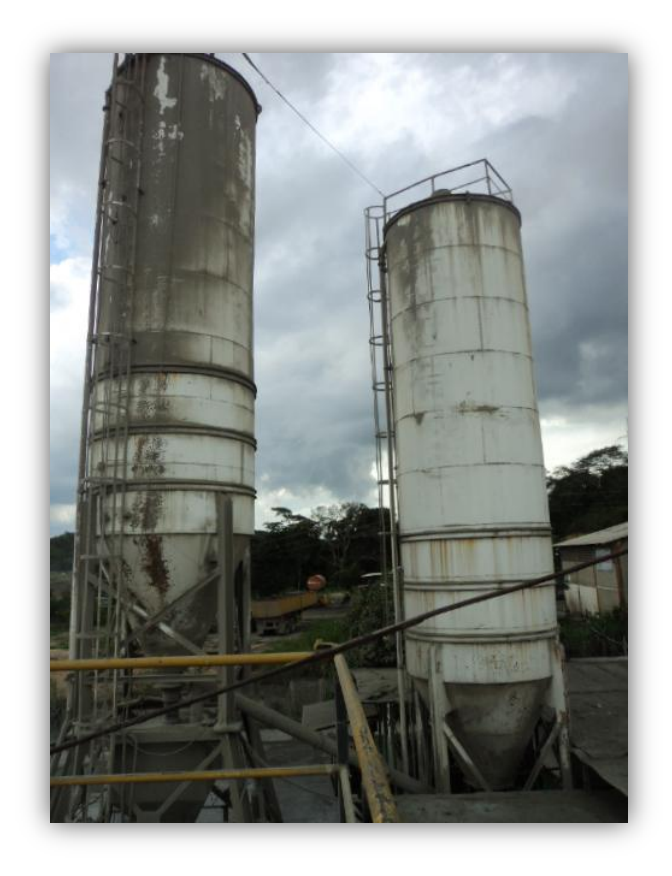